## **MARKING SCHEME SET-2 SAMPLE PAPER**

## **CLASS: XI-INFORMATICS PRACTICES SET -1**

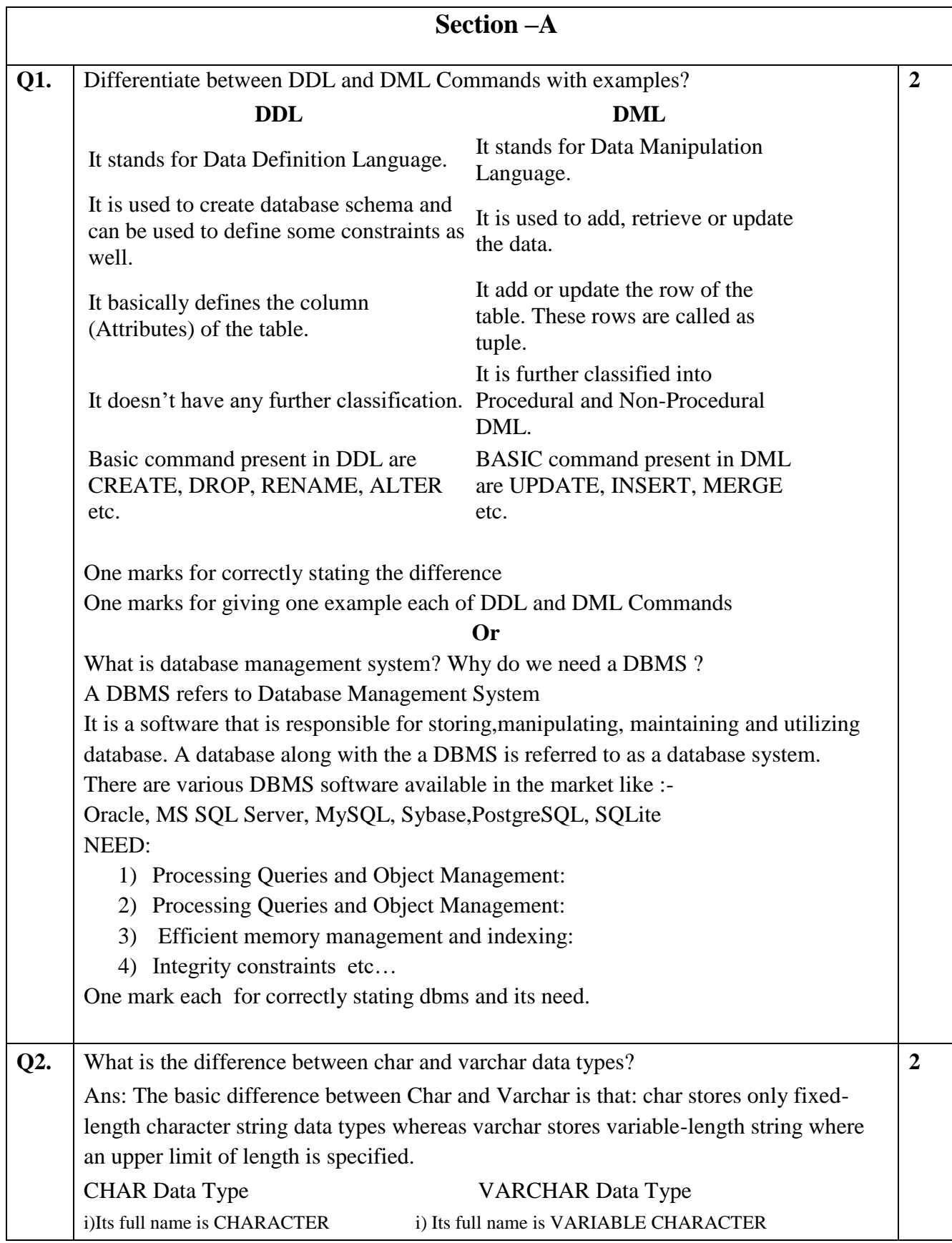

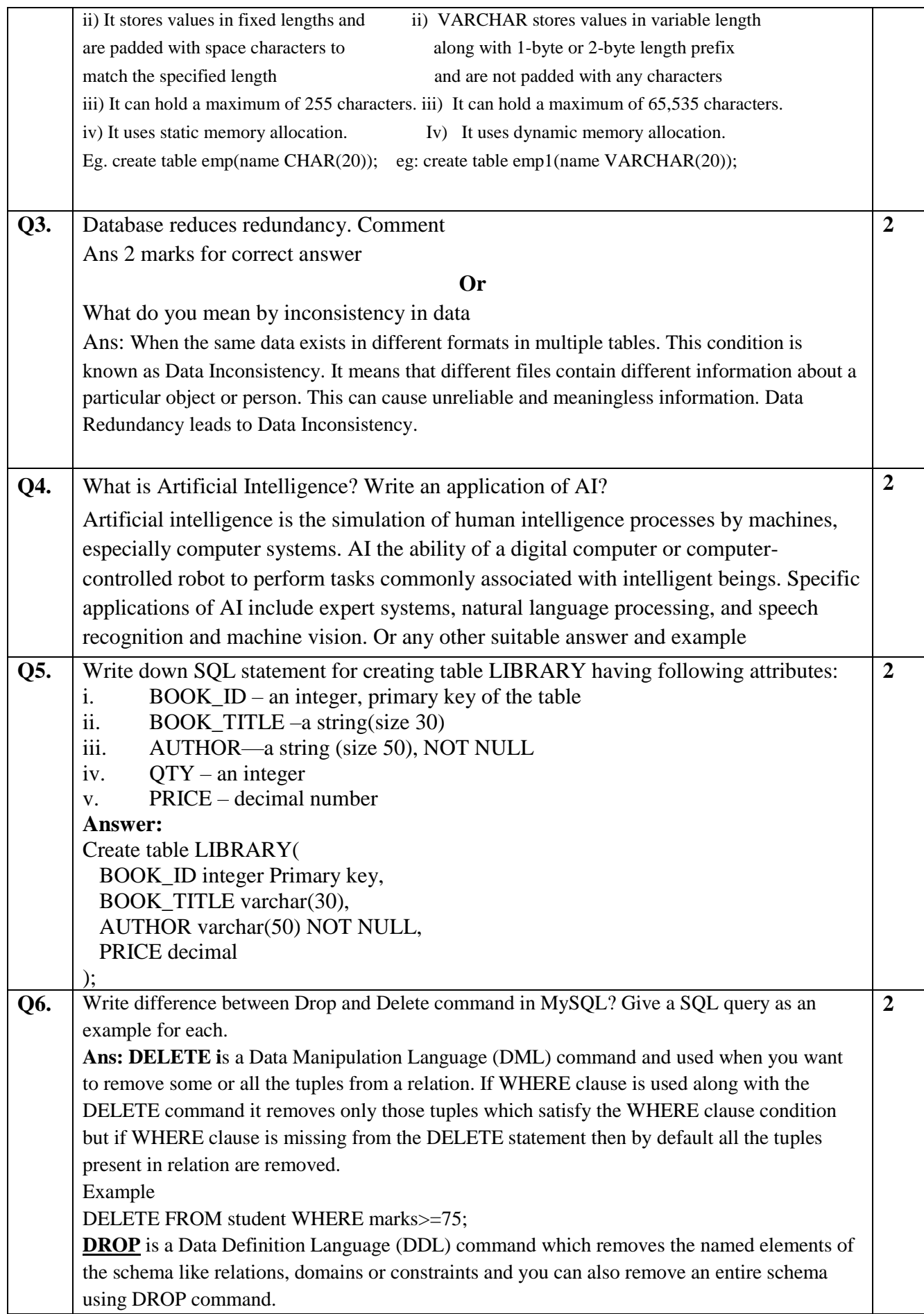

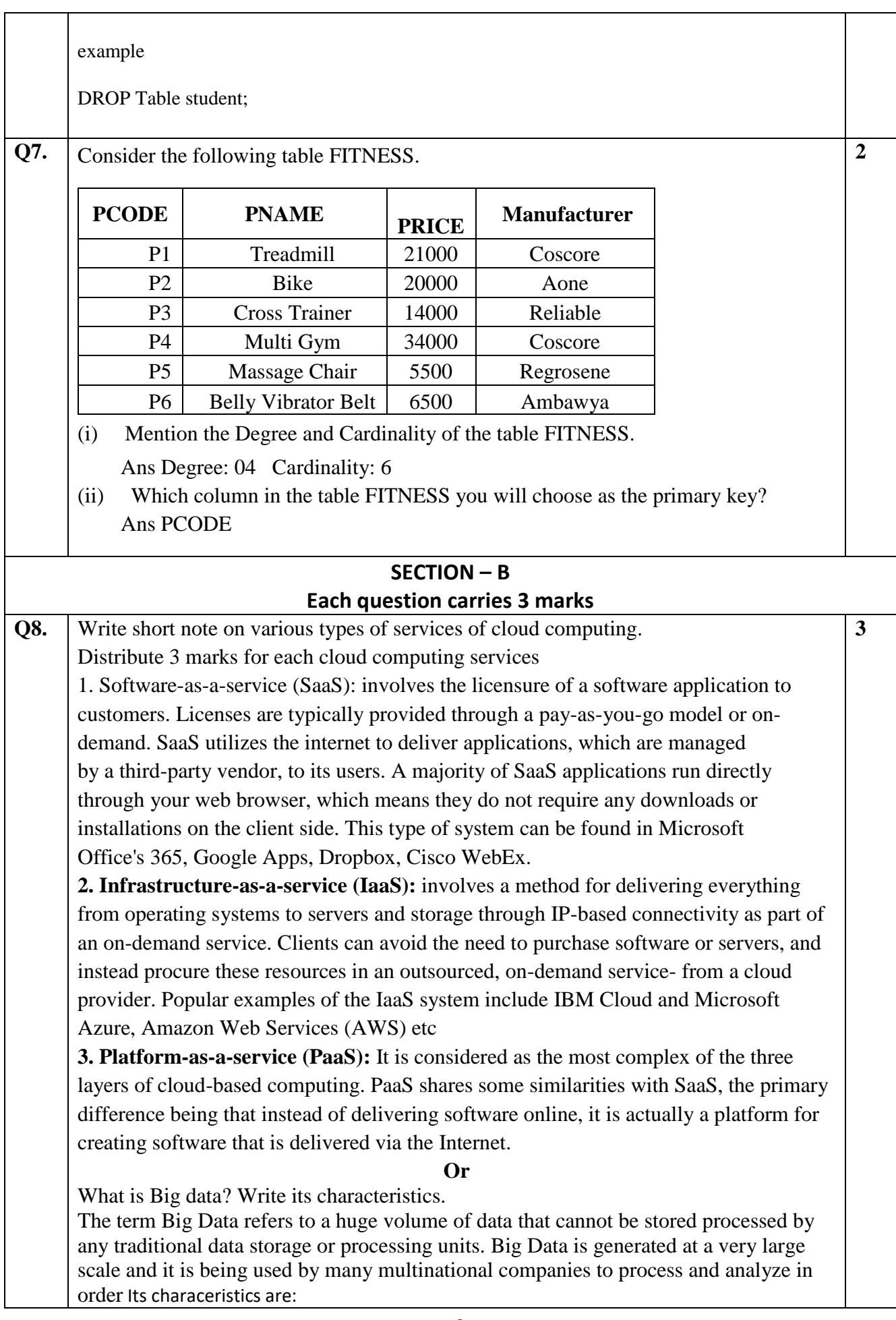

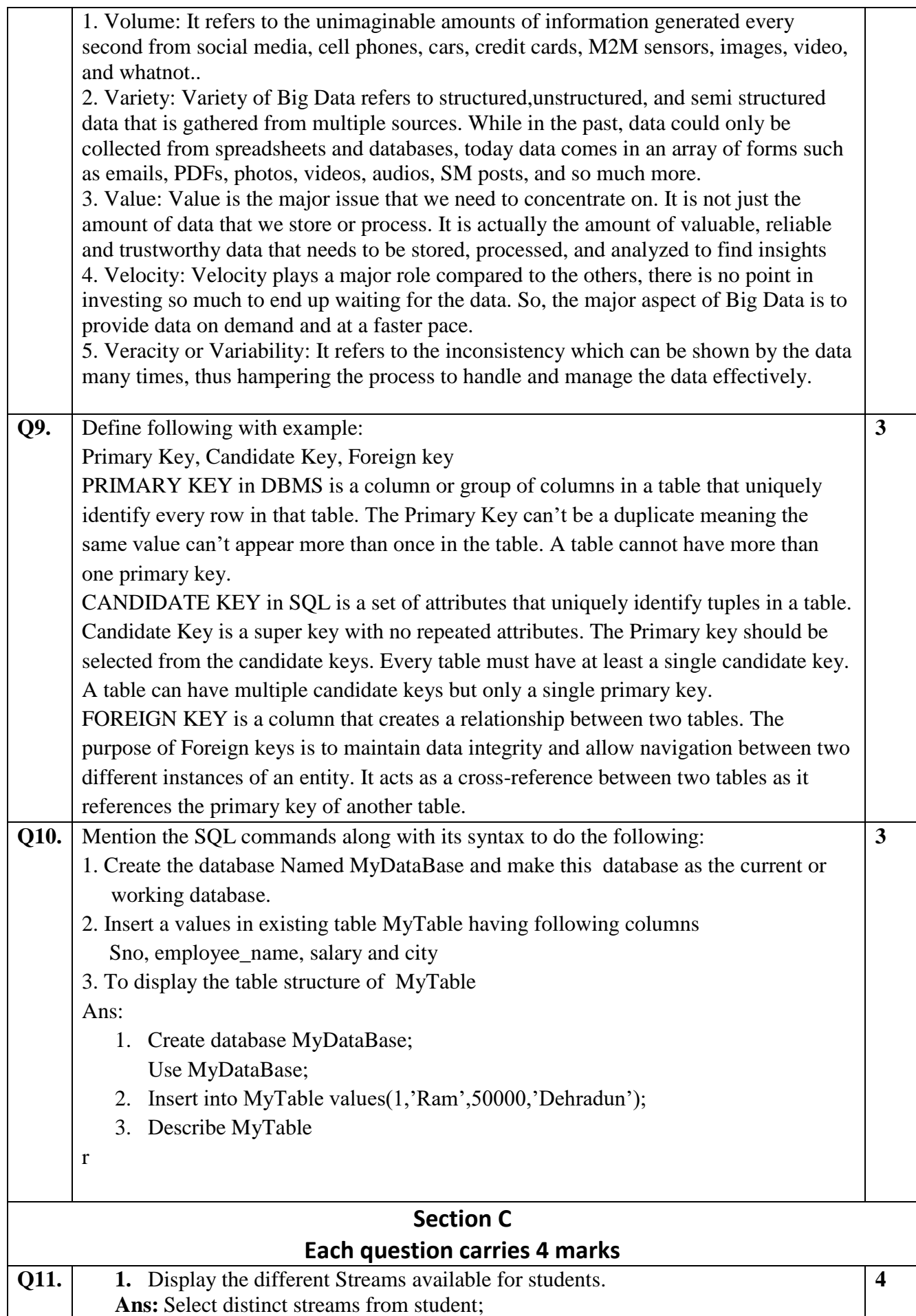

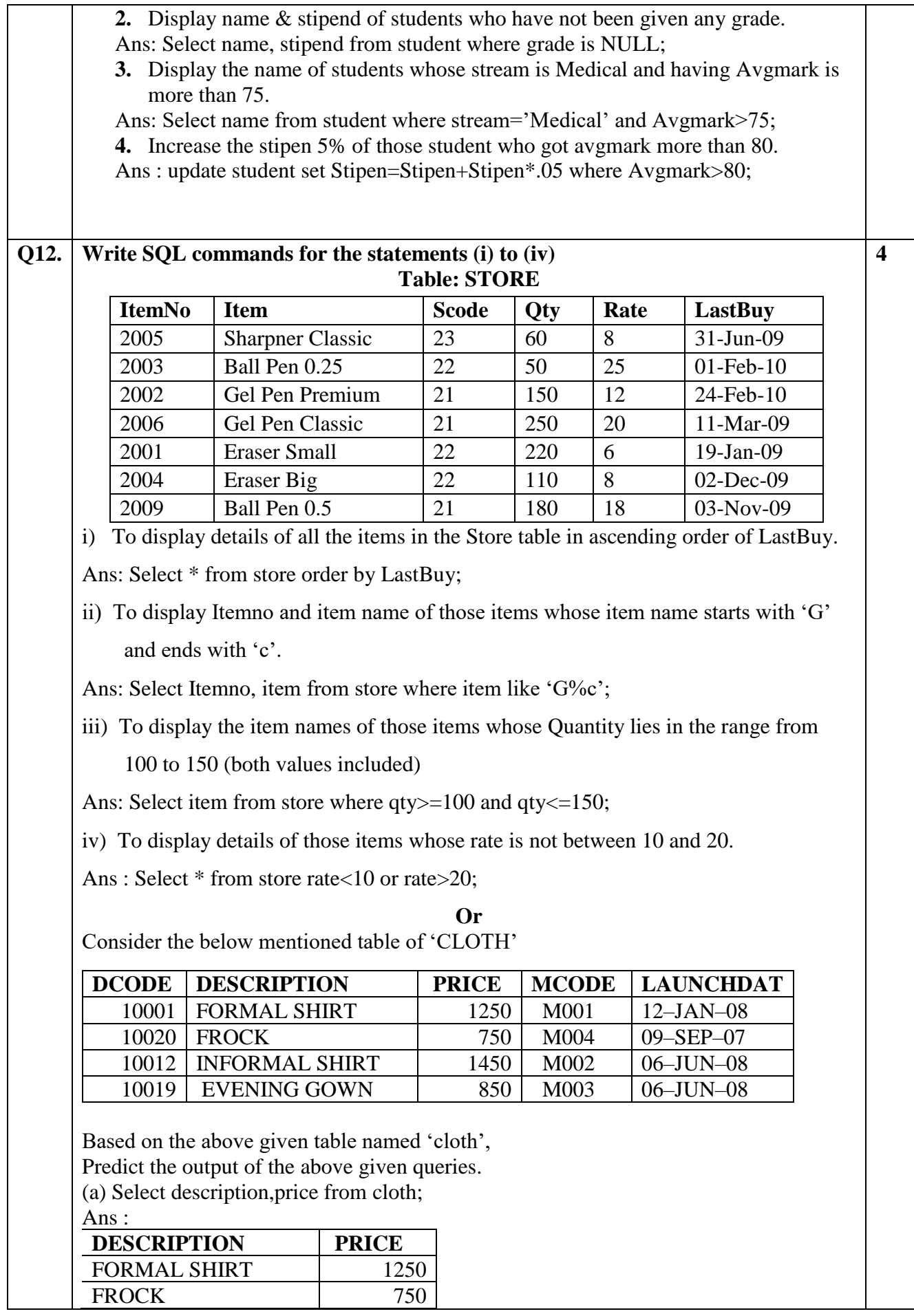

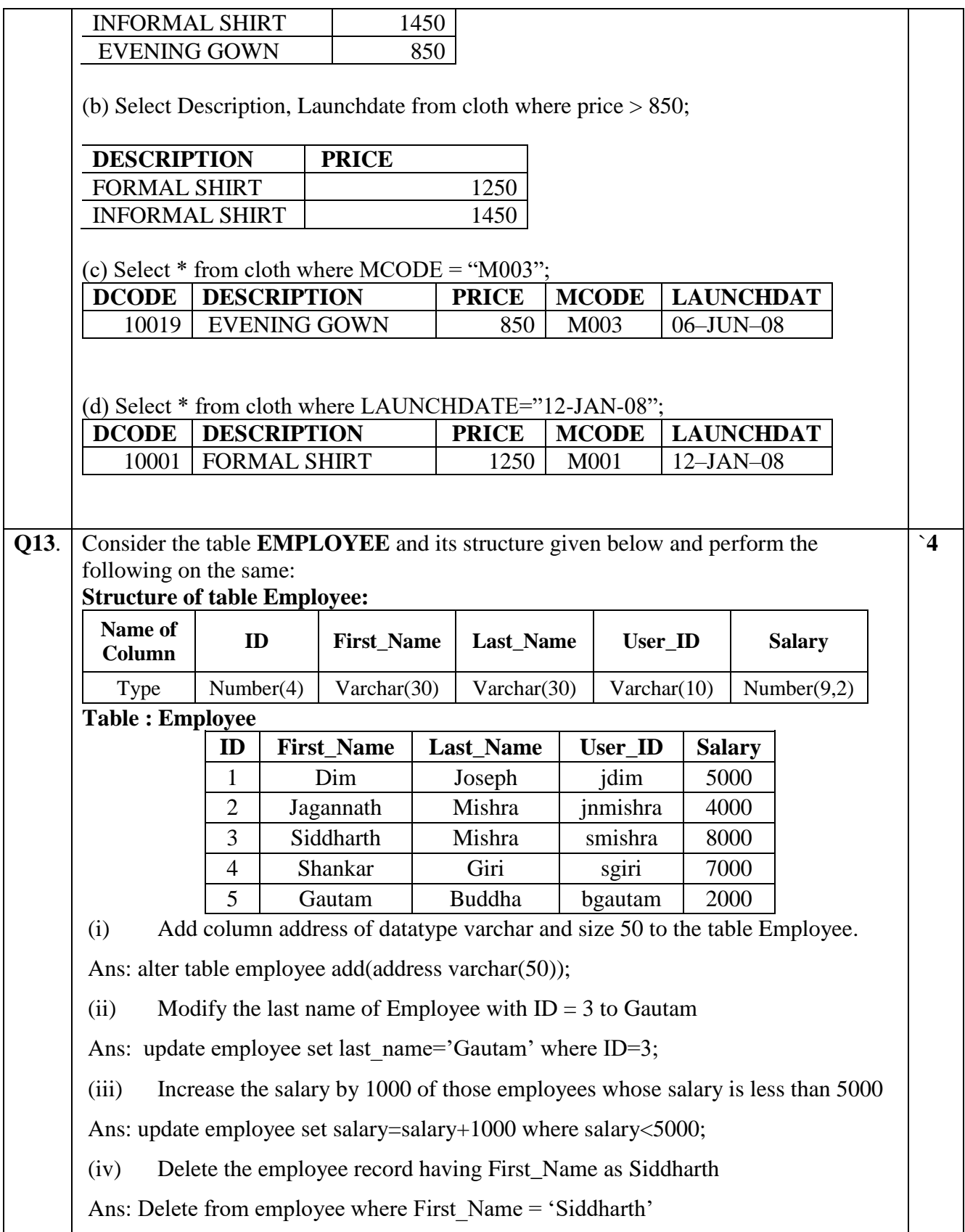